## Министерство науки и высшего образования Российской Федерации федеральное государственное бюджетное образовательное учреждение высшего образования «Санкт-Петербургский государственный университет промышленных технологий и дизайна» (СПбГУПТД)

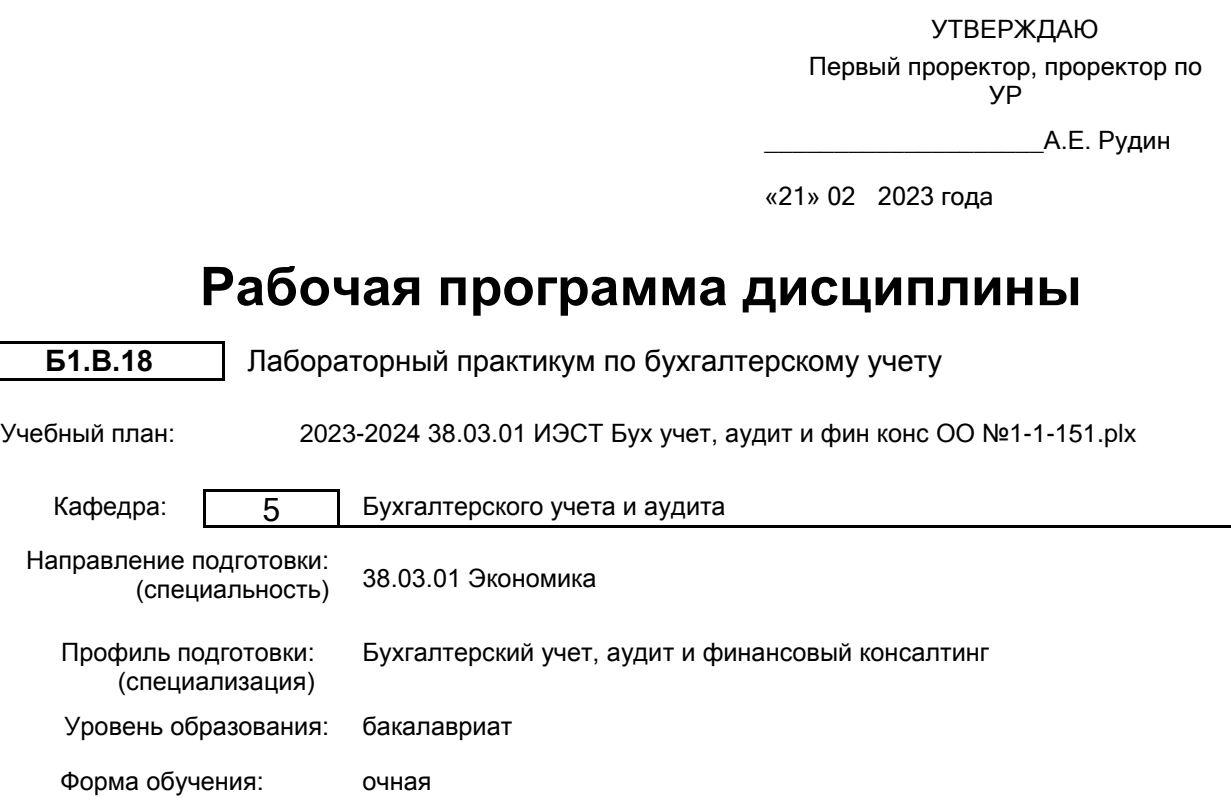

## **План учебного процесса**

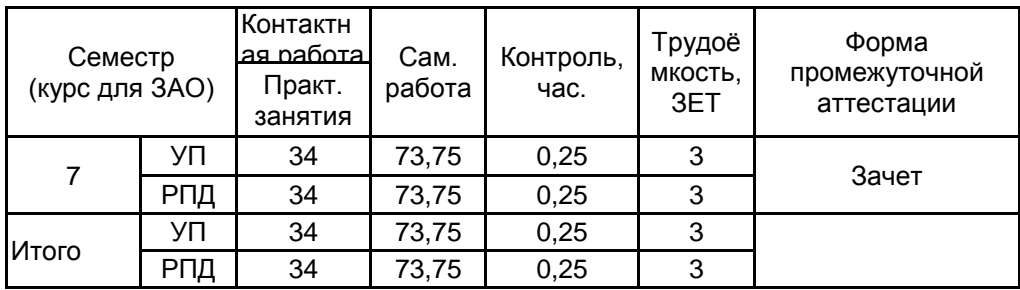

Рабочая программа дисциплины составлена в соответствии с федеральным государственным образовательным стандартом высшего образования по направлению подготовки 38.03.01 Экономика, утверждённым приказом Минобрнауки России от 12.08.2020 г. № 954

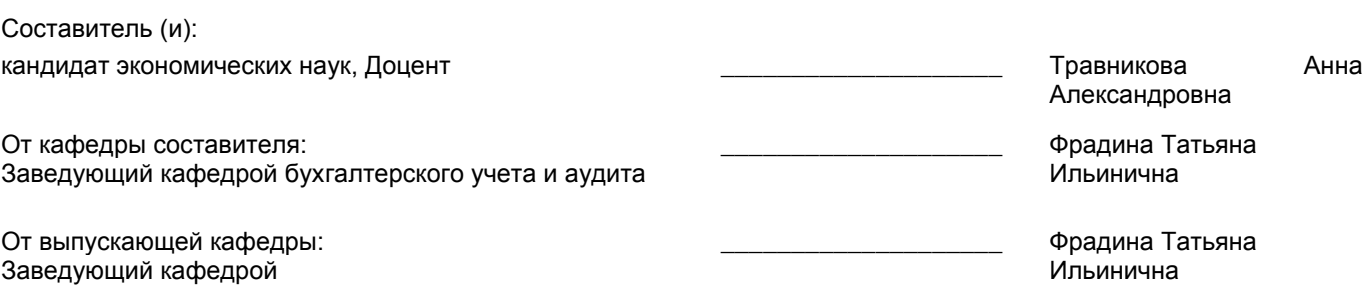

 $\_$  ,  $\_$  ,  $\_$  ,  $\_$  ,  $\_$  ,  $\_$  ,  $\_$  ,  $\_$  ,  $\_$  ,  $\_$  ,  $\_$  ,  $\_$  ,  $\_$  ,  $\_$  ,  $\_$  ,  $\_$  ,  $\_$  ,  $\_$  ,  $\_$  ,  $\_$  ,  $\_$  ,  $\_$  ,  $\_$  ,  $\_$  ,  $\_$  ,  $\_$  ,  $\_$  ,  $\_$  ,  $\_$  ,  $\_$  ,  $\_$  ,  $\_$  ,  $\_$  ,  $\_$  ,  $\_$  ,  $\_$  ,  $\_$  ,

Методический отдел:

### **1 ВВЕДЕНИЕ К РАБОЧЕЙ ПРОГРАММЕ ДИСЦИПЛИНЫ**

**1.1 Цель дисциплины:** Сформировать компетенции обучающегося в области практических умений и навыков по ведению бухгалтерского финансового учета в коммерческих организациях с использованием специализированной программы «1С: Предприятие».

### **1.2 Задачи дисциплины:**

• изложение принципов автоматизированной формы ведения бухгалтерского учета;

• изучение принципов работы программы «1С: Предприятие».

### **1.3 Требования к предварительной подготовке обучающегося:**

Предварительная подготовка предполагает создание основы для формирования компетенций, указанных в п. 2, при изучении дисциплин:

Бухгалтерский учет

Бухгалтерское дело

Бухгалтерский финансовый учет

Информационные технологии

### **2 КОМПЕТЕНЦИИ ОБУЧАЮЩЕГОСЯ, ФОРМИРУЕМЫЕ В РЕЗУЛЬТАТЕ ОСВОЕНИЯ ДИСЦИПЛИНЫ**

### **ПК-4: Способен осуществлять внутренний контроль ведения бухгалтерского учета и составления бухгалтерской (финансовой) отчетности**

**Знать:** практику применения законодательства Российской Федерации по вопросам оформления первичных учетных документов; специализированные компьютерные программы для ведения бухгалтерского учета

**Уметь:** использовать информационные и справочно-правовые системы и компьютерные программы для ведения бухгалтерского учета и составления отчетности

**Владеть:** методами обработки учетной информации; приемами комплексной проверки первичных учетных документов; компьютерными программами для ведения бухгалтерского учета, информационными и справочно-правовыми системами, оргтехникой

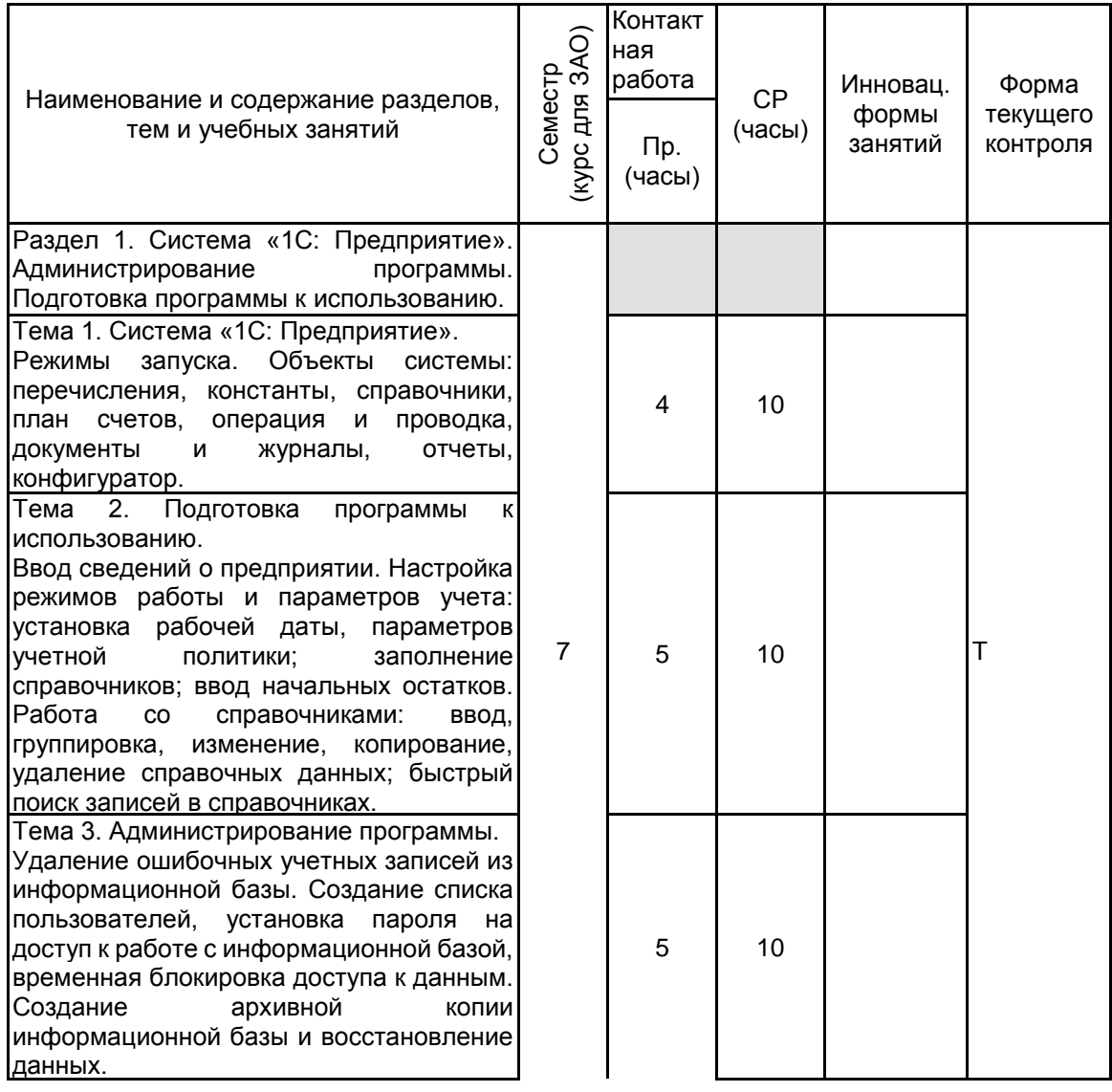

## **3 РЕЗУЛЬТАТЫ ОБУЧЕНИЯ ПО ДИСЦИПЛИНЕ**

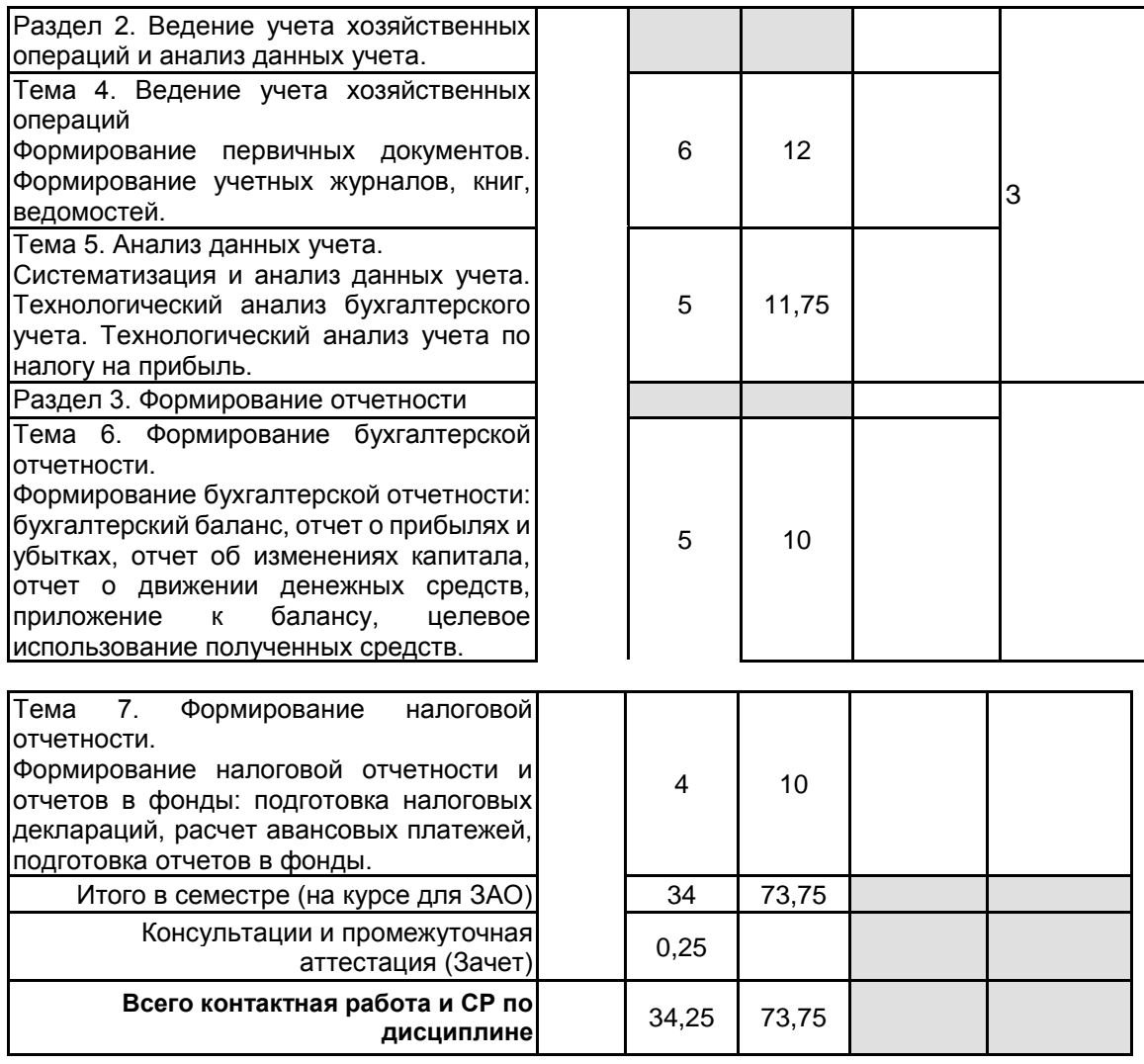

## **4 КУРСОВОЕ ПРОЕКТИРОВАНИЕ**

Курсовое проектирование учебным планом не предусмотрено

## **5. ФОНД ОЦЕНОЧНЫХ СРЕДСТВ ДЛЯ ПРОВЕДЕНИЯ ПРОМЕЖУТОЧНОЙ АТТЕСТАЦИИ**

# **5.1 Описание показателей, критериев и системы оценивания результатов обучения**

## **5.1.1 Показатели оценивания**

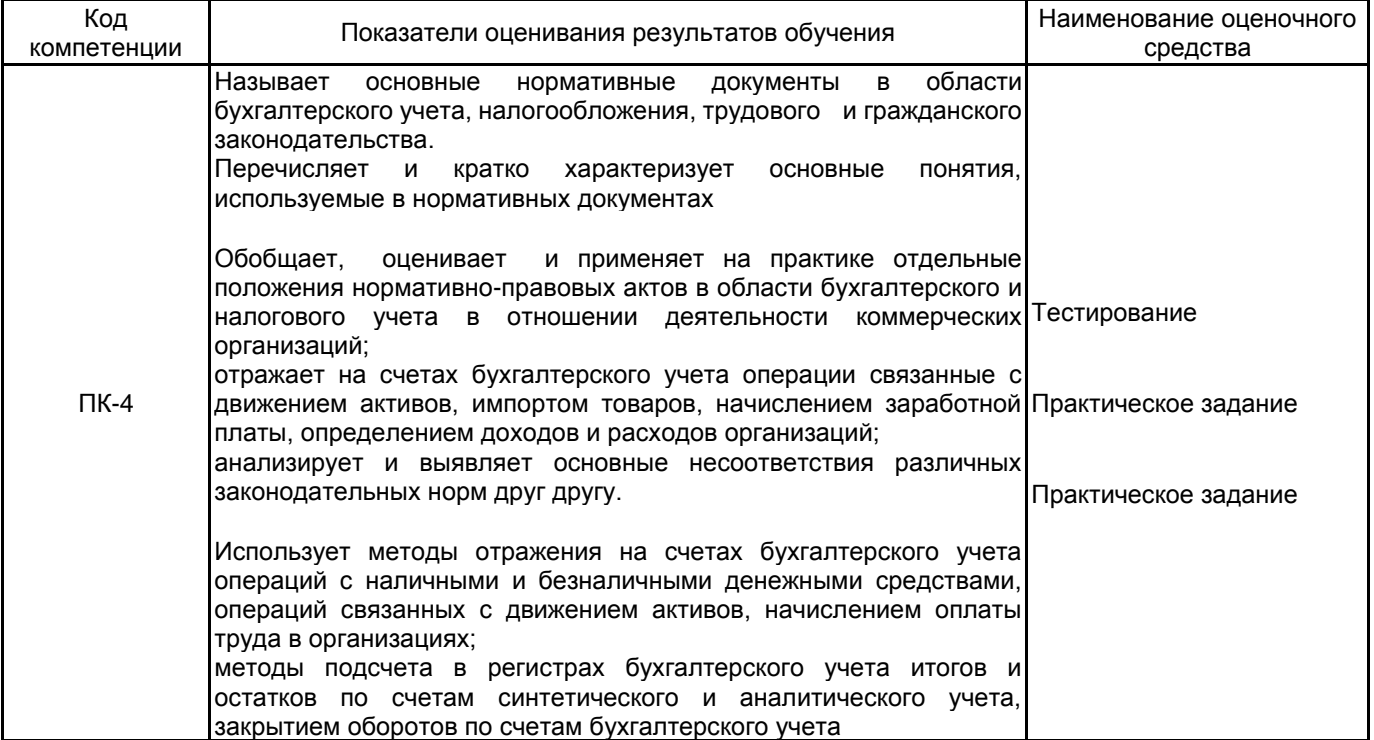

### **5.1.2 Система и критерии оценивания**

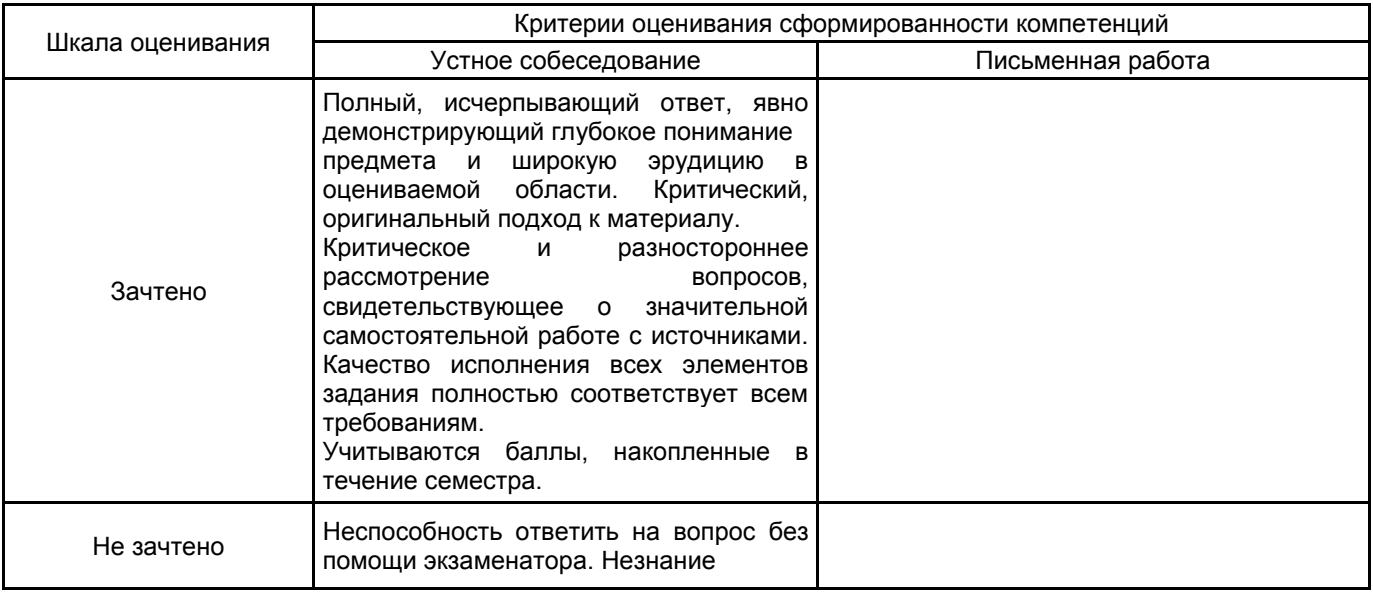

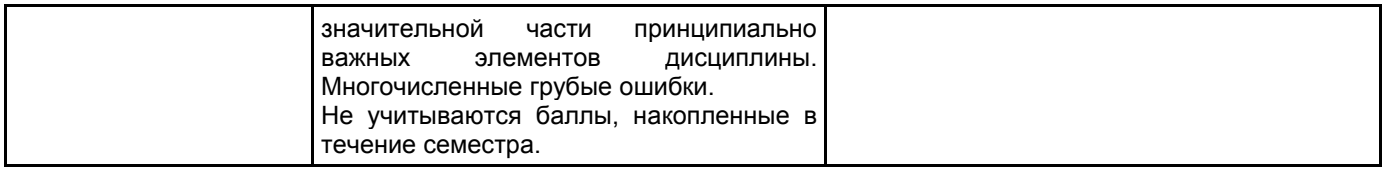

# **5.2 Типовые контрольные задания или иные материалы, необходимые для оценки знаний, умений, навыков и (или) опыта деятельности**

# **5.2.1 Перечень контрольных вопросов**

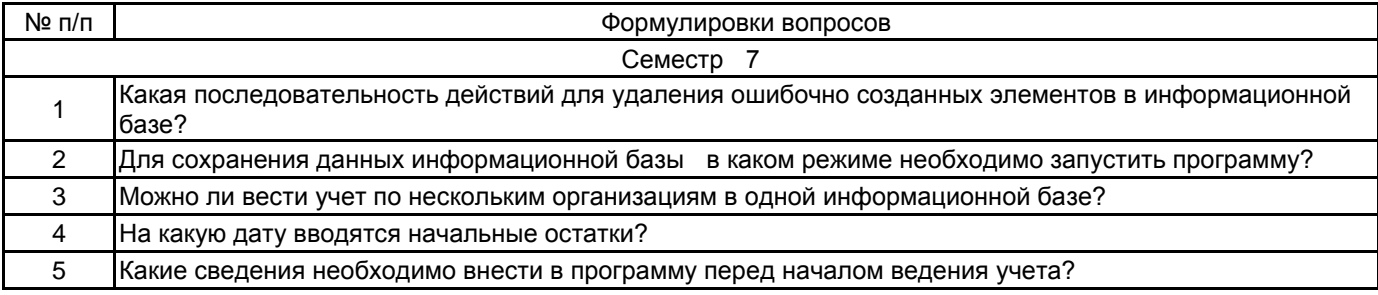

**5.2.2 Типовые тестовые задания**

Тема 1.1 Система «1С: Предприятие». В какой подсистеме находится справочник «Подразделение»: А) «Справочники и настройки учета» Б) «Маркетинг» В) «Администрирование» Тема 1.1 Система «1С: Предприятие». В меню «Номенклатура и склад» заносится справочник А) Склады Б) Типы цен номенклатуры В) Пользователи Тема 1.2 Подготовка программы к использованию. Какая кнопка означает «Изменить текущий элемент» А) Зеленый карандашик Б) Красный крестик В) Лист с зеленым плюсом Тема 1.2 Подготовка программы к использованию. В какую номенклатурную группу заносят транспортные услуги А) «Материалы» Б) «Услуги» В) «Продукция» Тема 1.3 Администрирование программы. Где находится справочник «Организации» А) «Справочники и настройки учета» Б) «Маркетинг» В) «Администрирование» Тема 1.3 Администрирование программы. Счет учета основных средств автоматически подставляемый в документ: А) задается в настройках учета; Б) привязан к группе в справочнике «Номенклатура» В) задается в учетной политике Тема 2.1 Ведение учета хозяйственных операций.

Выпуск продукции в программе отражается документом:

А) отчет производства за смену

Б) требование-накладная

В) реализация товаров и услуг

Тема 2.1 Ведение учета хозяйственных операций.

На основании ведомости на выплату заработной платы вводится:

А) платежное поручение;

Б) расходный кассовый ордер;

В) либо платежное поручение, либо расходный кассовый ордер

Тема 3.1 Формирование бухгалтерской отчетности.

Для того, чтобы получить информацию об остатках товаров на складах следует:

А) сформировать оборотно-сальдовую ведомость;

Б) сформировать карточку счета 41;

В) сформировать оборотно-сальдовую ведомость по счету 41

Тема 3.2 Формирование налоговой отчетности.

В регламентированной отчетности декларация по налогу на прибыль формируется:

А) по данным бухгалтерского учета;

Б) по данным налогового учета;

В) по данным управленческого учета

#### **5.2.3 Типовые практико-ориентированные задания (задачи, кейсы)**

1. Выписка из расчетного счета от 16.01.2021 г., платежное. поручение №1, №2 от 16.01.21г. Перечислены денежные средства:

А) в качестве предварительной оплаты счета поставщика ООО «Солнышко» (ИНН 7840324516. Адрес: СПб, Аптекарский пер, д.12) за грузовой автомобиль ГАЗ 2705 (мощность двигателя 100 л.с.) по сч. № 258/00/20 от 12.12.2020 в сумме 1 620 000,00 руб. в т.ч. НДС

Б) в качестве оплаты госпошлины за регистрацию транспортного средства с выдачей регистрационных знаков, ПТС и свидетельства о регистрации в сумме 2850,00 руб.

2.Поступили от поставщика ООО «Солнышко» (ИНН 7840324516. Адрес: СПб, Аптекарский пер, д.12) товары

Отгрузочные документы продавца (Товарная накладная № 10/69 от 17.01.2021, счет-фактура №27 от 17.01.21)

А) масляный радиатор 150 шт. по цене 3000,00 руб. в т.ч. НДС

Б) телевизоры Samsung 10 шт. по цене за1 шт. 36 000,00 руб. в т.ч. НДС

В) стоимость доставки 6120,00 руб. в т.ч. НДС

3. Отгрузочные документы продавца ЗАО «Лучик» (ИНН 7840324516. Адрес: СПб, Аптекарский пер, д.12) (накладная №2 от 17.02.21 счет-фактура №2 от 17.02.21)

А) получен компьютер «Intel Pentium» от продавца по цене 60 000,00 руб. в т.ч. НДС

Основное средство введено в эксплуатацию. Акт ф.№ ОС-1 №2 от 26.02.2021, Инвентарная карточка учета объектов осн. средств ф.№ОС-6

### **5.3 Методические материалы, определяющие процедуры оценивания знаний, умений, владений (навыков и (или) практического опыта деятельности)**

### **5.3.1 Условия допуска обучающегося к промежуточной аттестации и порядок ликвидации академической задолженности**

Проведение промежуточной аттестации регламентировано локальным нормативным актом СПбГУПТД «Положение о проведении текущего контроля успеваемости и промежуточной аттестации обучающихся»

### **5.3.2 Форма проведения промежуточной аттестации по дисциплине**

Устная | + | Письменная | | Компьютерное тестирование | Иная

### **5.3.3 Особенности проведения промежуточной аттестации по дисциплине**

На подготовку студенту отводится 1 час. Обучающийся должен решить 2 практические задачи.

## **6. УЧЕБНО-МЕТОДИЧЕСКОЕ И ИНФОРМАЦИОННОЕ ОБЕСПЕЧЕНИЕ ДИСЦИПЛИНЫ**

### **6.1 Учебная литература**

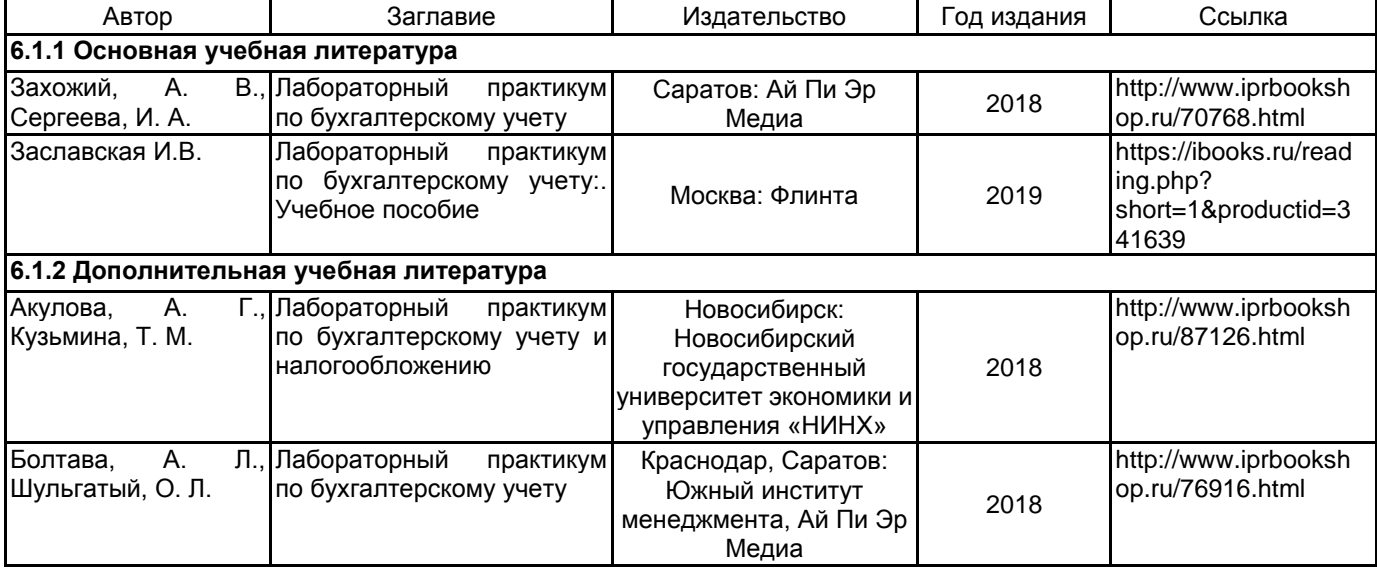

### **6.2 Перечень профессиональных баз данных и информационно-справочных систем**

Информационная система «Единое окно доступа к образовательным ресурсам. Раздел. Информатика и информационные технологии» [Электронный ресурс]. URL: http://window.edu.ru/catalog/?p\_rubr=2.2.75.6

Электронно-библиотечная система IPRbooks [Электронный ресурс]. URL: http://www.iprbookshop.ru/ Компьютерная справочно-правовая система КонсультантПлюс [Электронный ресурс]. URL: http://www.consultant.ru

### **6.3 Перечень лицензионного и свободно распространяемого программного обеспечения**

MicrosoftOfficeProfessional

Microsoft Windows

1С:Предприятие 8. Комплект для обучения в высших и средних учебных заведениях. Продажа по договору с учебными заведениями об использовании в учебном процессе по заявкам

Microsoft Office Standart Russian Open No Level Academic

Microsoft Windows Home Russian Open No Level Academic Legalization Get Genuine (GGK) + Microsoft Windows Professional (Pro – профессиональная) Russian Upgrade Open No Level Academic

Microsoft Windows Professional Upgrade Академическая лицензия

СПС КонсультантПлюс

### **6.4 Описание материально-технической базы, необходимой для осуществления образовательного процесса по дисциплине**

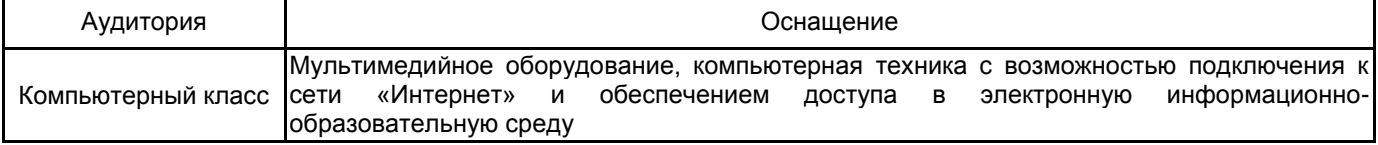